**PSI2. devoir en classe n°6. 4h . Samedi 16 mars 2024. Calculatrices autorisées. Téléphones portables interdits. La numérotation initiale des questions n'a pas été modifiée. Certains questions peuvent avoir disparus. Rangement final dans l'ordre de l'énoncé. Numérotez vos feuilles de 1/n à n/n. Proposition de correction sur le cahier.**

**Les problèmes font partie du problème.**

**Problème 1. Extrait centrale psi. Conversion énergie éolienne en énergie mécanique - éolienne type Darrieus**

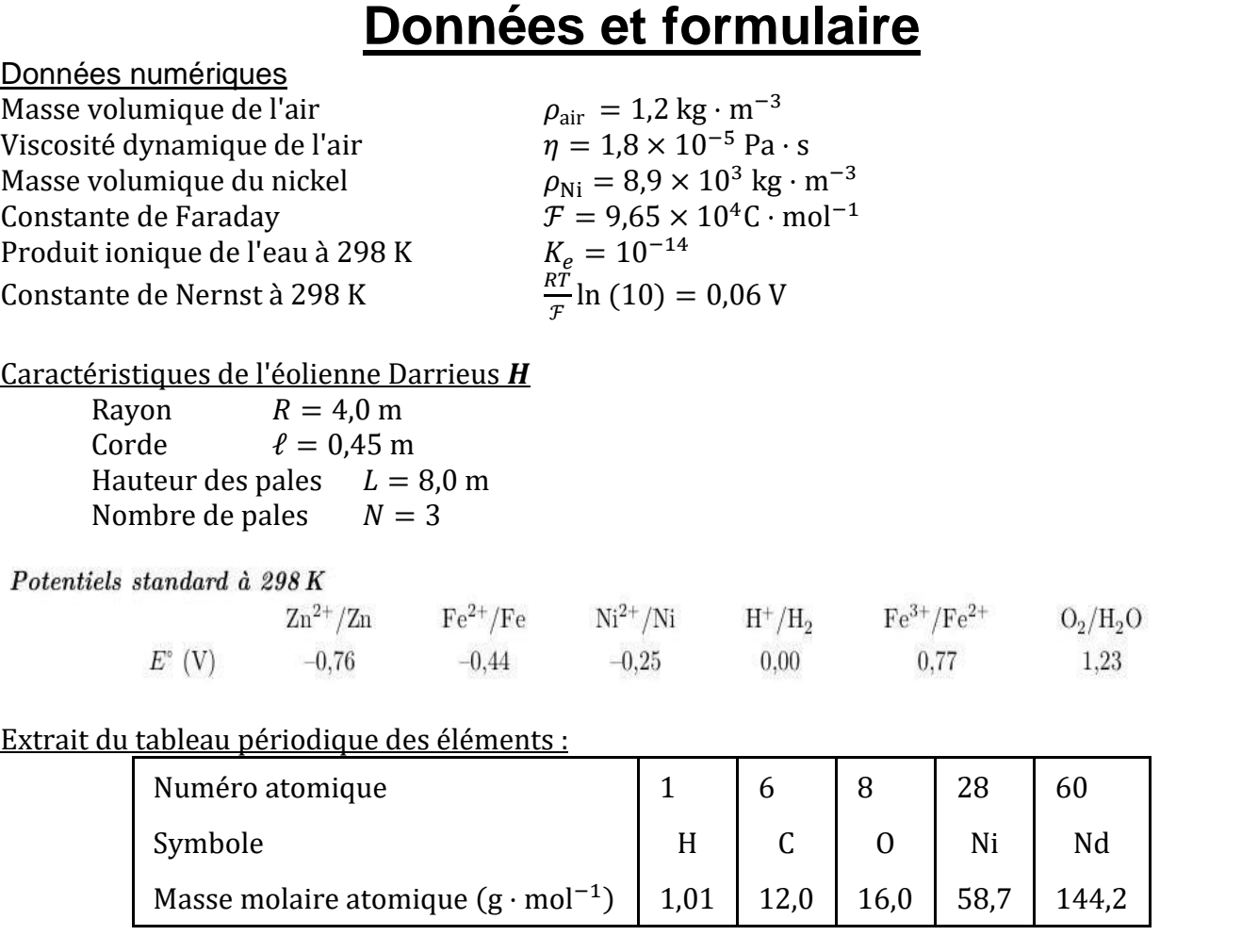

Formules trigonométriques :

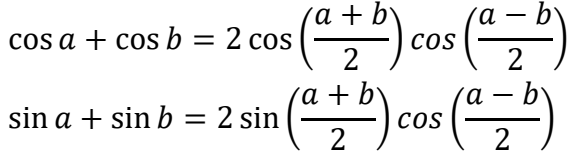

$$
\begin{array}{ll}\n\text{(a)} \\
\text{(b)} \\
\text{(c)} \\
\text{(d)} \\
\text{(e)} \\
\text{(e)} \\
\text{(f)} \\
\text{(g)} \\
\text{(h)} \\
\text{(h)} \\
\text{(i)} \\
\text{(j)} \\
\text{(k)} \\
\text{(l)} \\
\text{(l)} \\
\text{(l)} \\
\text{(l)} \\
\text{(l)} \\
\text{(l)} \\
\text{(l)} \\
\text{(l)} \\
\text{(l)} \\
\text{(l)} \\
\text{(l)} \\
\text{(l)} \\
\text{(l)} \\
\text{(l)} \\
\text{(l)} \\
\text{(l)} \\
\text{(l)} \\
\text{(l)} \\
\text{(l)} \\
\text{(l)} \\
\text{(l)} \\
\text{(l)} \\
\text{(l)} \\
\text{(l)} \\
\text{(l)} \\
\text{(l)} \\
\text{(l)} \\
\text{(l)} \\
\text{(l)} \\
\text{(l)} \\
\text{(l)} \\
\text{(l)} \\
\text{(l)} \\
\text{(l)} \\
\text{(l)} \\
\text{(l)} \\
\text{(l)} \\
\text{(l)} \\
\text{(l)} \\
\text{(l)} \\
\text{(l)} \\
\text{(l)} \\
\text{(l)} \\
\text{(l)} \\
\text{(l)} \\
\text{(l)} \\
\text{(l)} \\
\text{(l)} \\
\text{(l)} \\
\text{(l)} \\
\text{(l)} \\
\text{(l)} \\
\text{(l)} \\
\text{(l)} \\
\text{(l)} \\
\text{(l)} \\
\text{(l)} \\
\text{(l)} \\
\text{(l)} \\
\text{(l)} \\
\text{(l)} \\
\text{(l)} \\
\text{(l)} \\
\text{(l)} \\
\text{(l)} \\
\text{(l)} \\
\text{(l)} \\
\text{(l)} \\
\text{(l)} \\
\text{(l)} \\
\text{(l)} \\
\text{(l)} \\
\text{(l)} \\
\text{(l)} \\
\text{(l)} \\
\text{(l)} \\
\text{(l)} \\
\text{(l)} \\
\text{(l)} \\
\text{(l)} \\
\text{(l)} \\
\text{(l)} \\
\text{(l)} \\
\text{(l)} \\
\text{(l)} \\
\text{(l)} \\
\text{(l)} \\
\text{(l)} \\
\text{(l)} \\
\text{(l)} \\
\text{(l)} \\
\text{(l)} \\
\text{(l)} \\
\text{(l)} \\
\text{(l)} \\
\text{(l)} \\
\text{(l)} \\
\text{(l)} \\
\text{(l)} \\
\text{(l)} \\
\text{(l)} \\
\text{(l)} \\
\text{(l)} \\
\text{(l)} \\
\text{(l)} \\
\text{(l)} \\
\text{(l)} \\
\text{(l)} \\
\text{(l)} \\
\text{(l)} \\
\text{(l)} \\
\text{(l)} \\
\text
$$

On considère une éolienne à axe vertical, type Darrieus H, FAIRWIND 10 kW, implantée sur un site d'essais dans l'Aude. Celle-ci a fait l'objet d'une étude de contrôle et a donc été instrumentée pour relever :

- la production de l'éolienne sur une période de 6 mois,
- la vitesse du vent à proximité de l'éolienne.

Les mesures effectuées sont reportés sur la figure 2 et synthétisées dans le tableau 1.

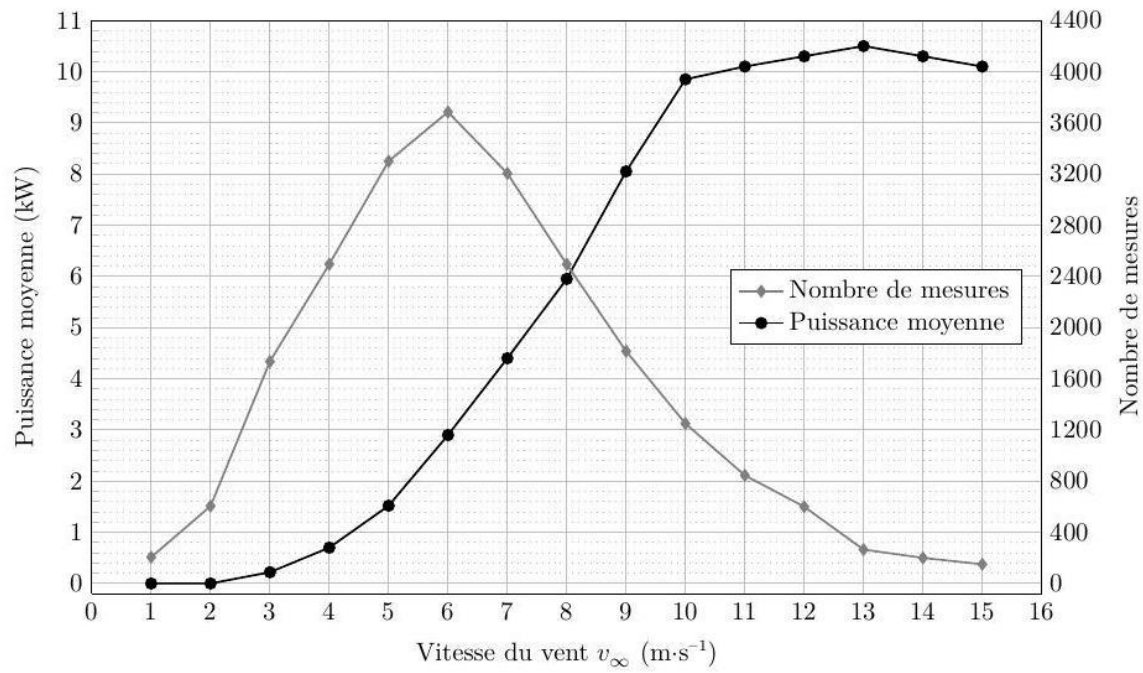

Figure 2 Mesures de contrôle sur site de l'éolienne FAIRWIND 10 kW.

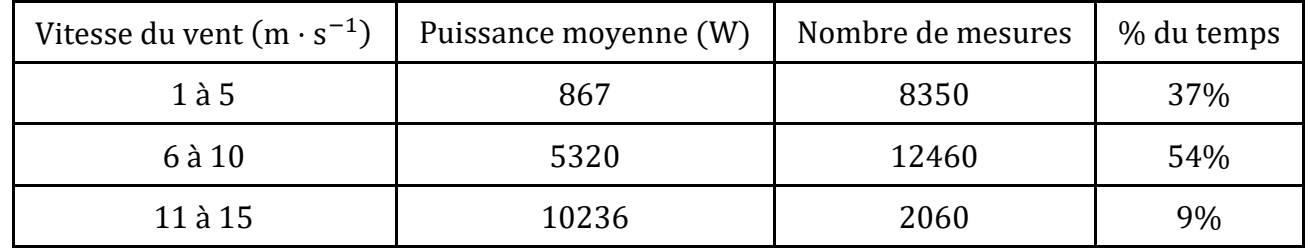

Tableau 1 Synthèse des mesures de contrôle sur site de l'éolienne FAIRWIND 10 kW.

**Q 3.** Quelle est l'énergie produite par cette éolienne sur une année ? Justifier votre raisonnement. Quelle est la puissance moyenne produite sur une année.

On s'intéresse à la conversion de l'énergie éolienne en énergie mécanique sur cet exemple simple d'éolienne Darrieus. Pour ce type d'éolienne, les pales sont verticales. La surface qu'elles décrivent lors de leur rotation est un cylindre, appelé « cylindre éolien ", de rayon  $R$  et de hauteur  $L$ . L'étude suivante porte sur une éolienne à trois pales identiques.

L'éolienne est soumise à un vent constant de vitesse  $\vec{v}_{\infty} = v_{\infty} \vec{e}_x$ . Après un régime transitoire, les pales tournent à la vitesse angulaire  $\omega = \dot{\theta} > 0$  constante autour de l'axe Oz. Dans toute la suite de l'étude, le régime est supposé permanent.

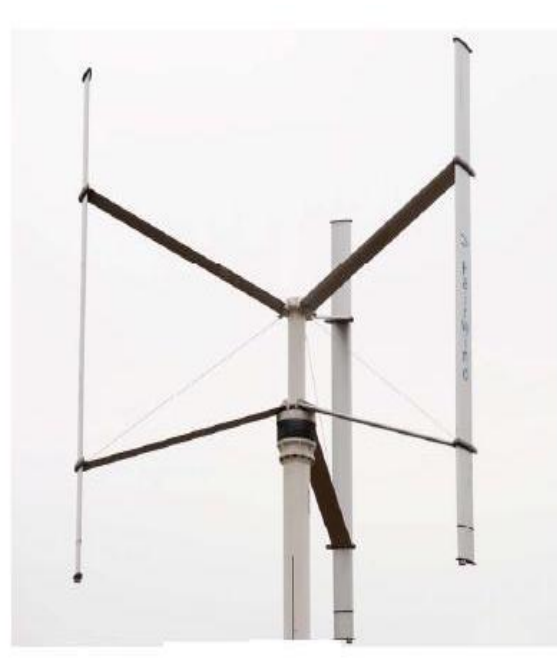

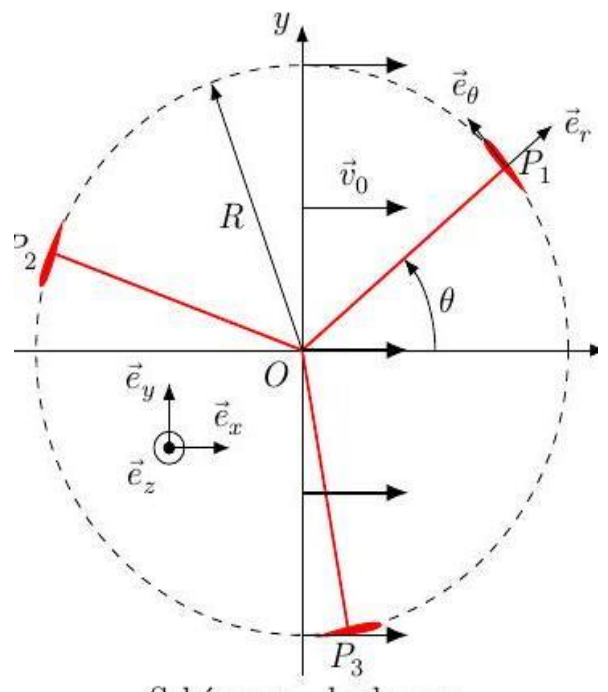

Eolienne Fairwind 10 kW Schéma vu de dessus Figure 3 Paramétrage de l'éolienne type Darrieus H .

On définit de plus (figure 3 ) :

- le centre de poussée  $P_i$  où s'appliquent les forces subies par la pale numéro *i*;
- le référentiel  $\mathcal{R}_0 = (0, \vec{e}_x, \vec{e}_y, \vec{u}_z)$  associé au sol auquel est ancré le mât de l'éolienne;
- le référentiel  $\mathcal{R}_1 = (P_1, \vec{e}_r, \vec{e}_\theta, \vec{u}_z)$  associé à la pale  $n^{\circ}1$ .
- la vitesse du vent au niveau de l'éolienne dans le référentiel  $\mathcal{R}_0$  est supposée uniforme et vaut  $\vec{v}_0$  avec  $\vec{v}_0 = v_0 \vec{e}_x = (1 - a)v_\infty \vec{e}_x$  où  $a$  est appelé facteur d'interférence entre le vent et l'éolienne;
- la vitesse de  $P_1$  dans le référentiel  $\mathcal{R}_0$  est notée  $\vec{u}$ ;
- la vitesse apparente du vent dans le référentiel  $\mathcal{R}_1$  au voisinage de  $P_1$  est notée  $\vec{w}$  et est donnée par  $\vec{w} = \vec{v}_0 - \vec{u}$ .

On définit le coefficient de vitesse de l'éolienne (TSR pour Tip Speed Ratio en anglais) comme  $\lambda = \frac{R\omega}{n}$  $\frac{\kappa \omega}{v_{\infty}}$ . Pour l'étude suivante, on prendra  $\lambda = 2.4$ ,  $a = 0.37$  et  $v_{\infty} = 6.0$  m · s<sup>-1</sup>. Nous étudions dans un premier temps la pale  $n^{\circ}1$ .

**Q 4.** Représenter sur la figure A du document réponse, pour chaque position de la pale, les vecteurs  $\vec{v}_0$ ,  $-\vec{u}$  et  $\vec{w}$ .

**Q 5.** Montrer que la norme de  $\vec{w}$  s'exprime par

$$
w = v_0 \sqrt{1 + 2\lambda_0 \sin \theta + \lambda_0^2}
$$

avec  $\lambda_0 = \lambda/(1 - a)$ .

On note  $\alpha$  l'angle d'attaque, l'angle entre l'opposé de la direction du vent et de la direction tangente à la pale, tel que  $\alpha = (\vec{e}_{\theta}, -\vec{w})$ . La vitesse relative du vent définit l'angle d'attaque (figure 4).

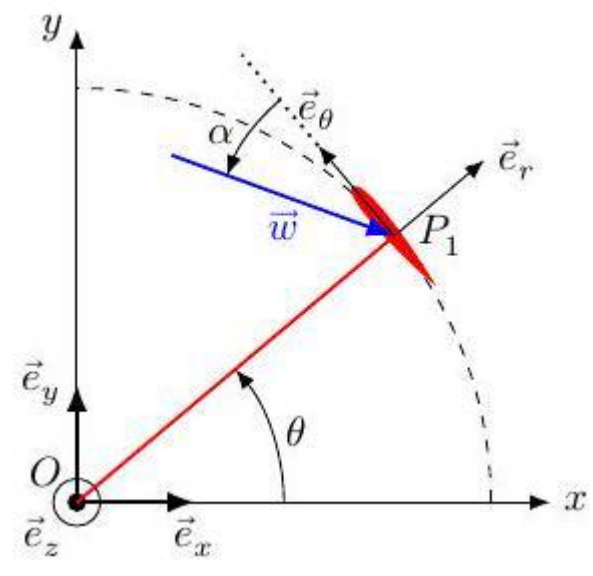

Figure 4 Définition de l'angle d'attaque  $\alpha$ **Q 6.** Montrer que tan  $\alpha = \frac{\cos \theta}{\sin \theta}$ sin  $\theta$ + $\lambda_0$ .

**Q 7.** De façon qualitative, tracer  $\alpha$  en fonction de  $\theta$ . Obtenir numériquement l'intervalle des variations de  $\alpha$ . Chaque pale a un profil d'aile symétrique de type NACA 0012.

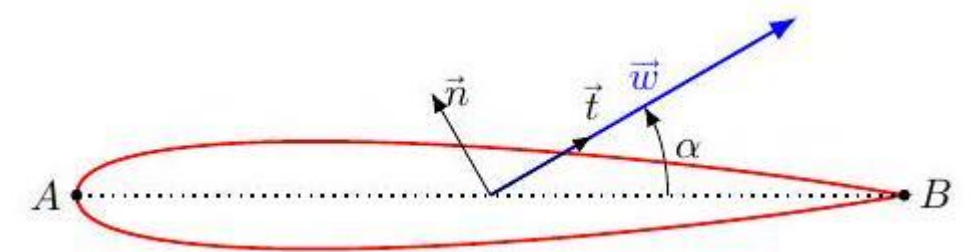

Figure 5 Définition de la corde  $AB = \ell$  (en pointillés), de  $\vec{n}$  et de  $\vec{t}$  pour le profil NACA 0012.

La résultante des forces exercées par le vent sur la pale est notée  $\vec{F}$  et se décompose en une force de traînée  ${\vec F\,}_D$  (Drag) dans la direction de l'écoulement et une force de portance  ${\vec F}_L(Lift)$  dans la direction perpendiculaire à l'écoulement :

$$
\vec{F} = \vec{F}_L + \vec{F}_D
$$

Les coefficients aérodynamiques de portance  $\mathcal{C}_L$  et de trainée  $\mathcal{C}_D$  sont définis par

$$
\begin{cases}\n\vec{F}_L = \frac{1}{2} C_L \rho S w^2 \vec{n} \\
\vec{F}_D = \frac{1}{2} C_D \rho S w^2 \vec{t}\n\end{cases}
$$

où  $\vec{t}$  est le vecteur unitaire dans la direction et le sens de la vitesse relative du vent  $\vec{w}$  et  $\vec{n}$  est le vecteur normal à  $\vec{t}$  dans le plan perpendiculaire à l'axe  $\partial z$ , orienté vers l'extérieur de l'éolienne. On note  $\rho_{\text{air}}$  la masse volumique de l'air et *S* est la surface alaire de l'aile, c'est-à-dire la projection de l'aile sur le plan contenant la corde.

Les coefficients aérodynamiques dépendent de l'angle d'attaque. Les courbes donnant  $C_l(\alpha)$  et  $C_D(\alpha)$  sont données figure 6 pour différentes valeurs du nombre de Reynolds Re. Pour une aile, on précise que la distance caractéristique intervenant dans le nombre de Reynolds est la corde ℓ.

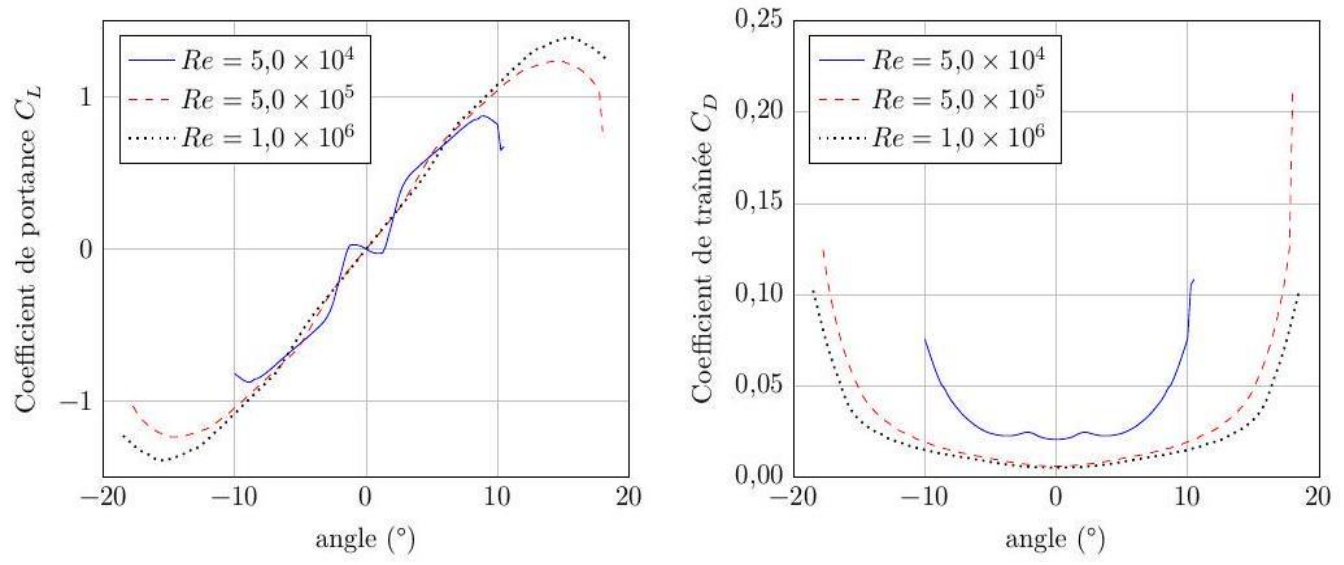

Figure 6 Coefficients de portance (Lift) et de trainée (Drag) en fonction de l'angle d'attaque exprimé en degrés pour trois valeurs du nombre de Reynolds

**Q 8.** Justifier que, dans le cas des pales de l'éolienne et pour la valeur de  $\lambda_0$  considérée, en peut écrire en première approximation que  $\mathcal{C}_L(\alpha) \approx k\alpha$  et  $\mathcal{C}_D \ll \mathcal{C}_L$ . Estimer  $k.$ 

Sauf mention contraire, on prendra dans la suite  $C_D = 0$  et  $C_L(\alpha) = k\alpha$ .

**Q 9.** Exprimer la force  $\vec{F}_1$  exercée par le vent sur la pale  $n^\circ 1$  dans la base ( $\vec{e}_r$ ,  $\vec{e}_\theta$ ). Commenter l'effet de chacune des composantes sur la rotation de l'éolienne.

**Q 10.** Exprimer  $\mathcal{M}_{z,1}$ , moment de la force  $\vec{F}_1$  par rapport à l'axe  $Oz$  et montrer que

$$
\mathcal{M}_{z,1} = \kappa f(\theta)
$$

où  $f(\theta) = (1 + 2\lambda_0 \sin \theta + \lambda_0^2) \frac{\cos^2 \theta}{(\lambda_0 + \sin \theta)}$  $\frac{\cos \theta}{(\lambda_0 + \sin \theta)^2}$ . En déduire  $\kappa$ .

**Q 11.** Exprimer le couple  $\Gamma_{\!z}$  engendré par les trois pales sur le rotor de l'éolienne. Le tracé de la courbe  $F(\theta) = \sum_{n=0}^{2} f\left(\theta + n\frac{2\pi}{3}\right)$  $\left(\frac{2n}{3}\right)$  est fourni figure 7.

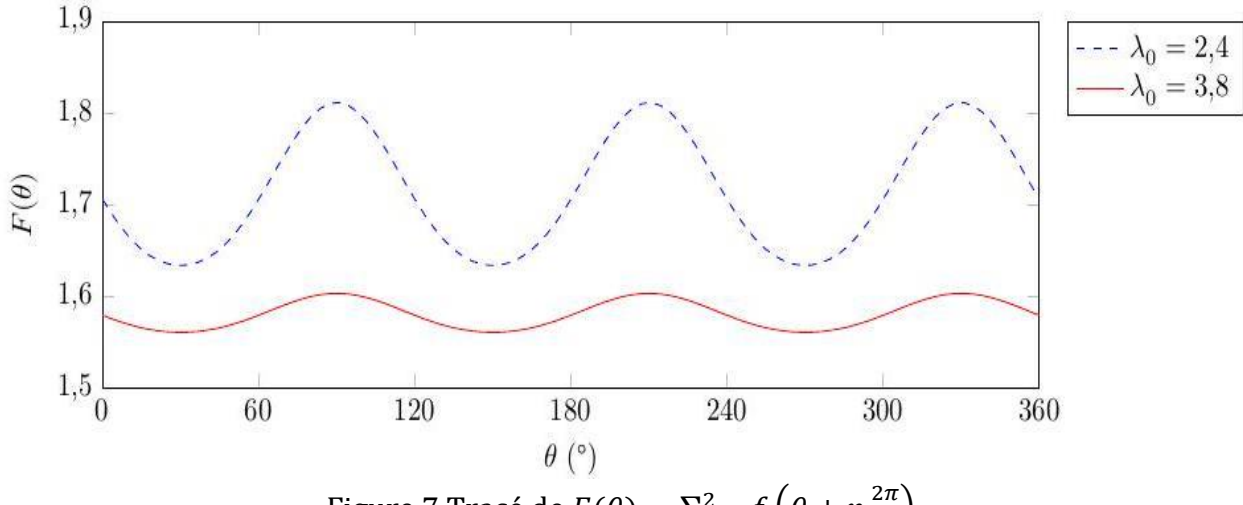

Figure 7 Trace de 
$$
F(\theta) = \sum_{n=0}^{2} f\left(\theta + n \frac{2\pi}{3}\right)
$$

**Q 12.** La puissance moyenne du couple est  $\mathcal{P} = \langle \Gamma_z \rangle \omega$ . En déduire la puissance moyenne transférée au rotor dans ce modèle. En donner une estimation numérique dans le cas considéré jusqu'ici. Donner un exemple concret d'objet ou d'installation électrique susceptible d'être alimenté par cette éolienne.

Donnée :  $k = 6,3$ rad<sup>-1</sup>.

### **Aimants des rotors**

Les aimants des rotors des éoliennes sont majoritairement des aimants au néodyme, c'est-à-dire des aimants permanents composés d'un alliage de néodyme, de fer et de bore ( $Nd_2Fe_{14}B$ ).

## **Extraction du néodyme**

Les terres rares, notamment le néodyme, ont des propriétés magnétiques exceptionnelles leur permettant, en alliage avec d'autres métaux, la miniaturisation d'aimants très performants, utilisés notamment dans les éoliennes, la téléphonie ou encore l'électroménager.

À l'état naturel, les terres rares ne sont jamais présentes sous forme métallique mais sous forme d'oxyde dans des composés minéraux.

Le néodyme est extrait d'un minerai appelé la monazite. Ce minerai contient des terres rares comme le lanthane (La), le cérium (Ce), le néodyme (Nd) ou le praséodyme (Pr) sous forme d'oxyde. La monazite extraite de la mine de Mount Weld en Australie contient entre 60 et 70% (en masse) d'oxydes de terre rare. Le tableau 2 fournit la proportion de chaque oxyde parmi l'ensemble des oxydes de terre rare contenus dans ce minerai.

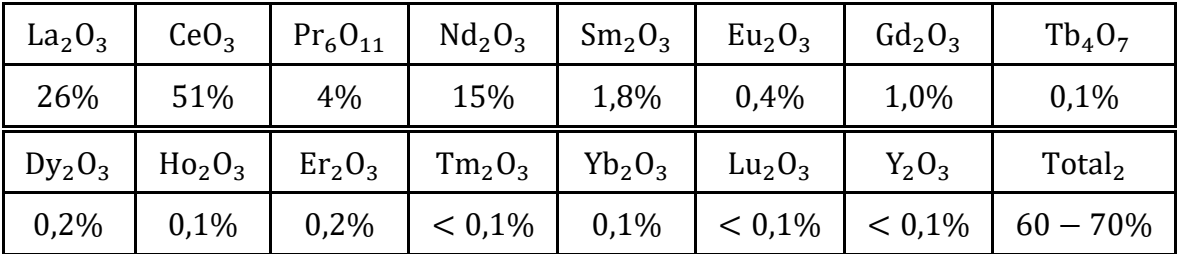

Tableau 2 Composition massique des oxydes de terre rare contenus dans la monazite en provenance de la mine de Mount Weld (d'après Techniques de l'ingénieur J6630v2)

**Q 30.** Quelle masse de néodyme est contenue dans une tonne de monazite provenant de la mine australienne de Mount Weld ?

### **Corrosion des aimants**

La présence du fer dans les aimants au néodyme les rend sujet à la corrosion. La corrosion atmosphérique des métaux est similaire à la corrosion humide. Elle résulte de l'action du dioxygène de l'air, et éventuellement de l'eau (condensation de l'humidité, pluie, projections) sur les métaux. Dans le cas du fer, il peut y avoir formation d'oxydes de fer (rouille) ou encore de cations fer (II) ou fer (III).

Le diagramme potentiel-pH de la figure B du document réponse représente le diagramme du fer superposé à celui de l'eau.

L'étude suivante se place systématiquement en milieu aqueux acidifié, pour une concentration des espèces solubles  $C = 1 \times 10^{-6}$  mol·L<sup>-1</sup>; les pressions partielles des espèces gazeuses sont prises égales à  $P^{\circ} = 1$  bar. L'aimant est assimilé en première approximation à du fer solide.

**Q 31.** Donner le nombre d'oxydation du fer et de ses dérivées. Préciser sur la figure B du document réponse, les domaines de corrosion, de passivation et d'immunité à la corrosion du fer.

**Q 32.** Le fer solide est susceptible de réagir avec l'eau ou le dioxygène dissous dans l'eau. Écrire les équations bilan de ces deux réactions en milieu acide, en choisissant un coefficient stoechiométrique égal à 1 pour Fe (s). Calculer les constantes d'équilibre  $K^{\circ}$  correspondantes et commenter.

La corrosion est particulièrement active dans les zones qui présentent une hétérogénéité de surface (rayure, contrainte, défaut), une hétérogénéité de composition (alliages, impuretés, soudures), ou encore une hétérogénéité de la concentration du milieu. Une quelconque de ces hétérogénéités provoque ce qu'on appelle une corrosion différentielle: l'oxydation et la réduction se produisent en deux zones différentes, le métal assurant la circulation des électrons.

### ds24 06 e.docx Page **7** sur **11**

La corrosion est étudiée au niveau d'une goutte d'eau oxygénée sur le métal (figure C du document réponse). Les couples mis en jeu dans la corrosion du fer sont:  $Fe^{2+}/Fe$  et  $O_2/OH^-$ (correspondant au couple  $O<sub>2</sub>/H<sub>2</sub>O$  en milieu basique).

**Q 33.** Écrire les demi-équations électroniques correspondant à ces deux couples en considérant le dioxygène dissous en milieu aqueux. En déduire l'équation bilan liée au phénomène de corrosion du fer. Sur le schéma de la figure C, repérer la zone correspondant à la réduction et celle correspondant à l'oxydation. Identifier alors l'anode et la cathode et indiquer sur le schéma le déplacement des électrons dans le métal et le déplacement des ions dans l'eau.

L'association de l'anode et de la cathode constitue une micropile en court-circuit. Le déplacement des ions dans l'eau vient fermer le circuit électrique.

Données: pH de l'eau atmosphérique: 7,0. Surtention cathodique du dioxygène sur une électrode de fer :  $\eta_C(0_2)=-0.5$  V, [Fe<sup>2+</sup>] = 1  $\times$  10<sup>-6</sup> mol  $\cdot$  L<sup>-1</sup>. Il n'y a pas de surtension pour le couple Fe<sup>2+</sup>/F*e* sur une électrode de fer.

**Q 34.** En supposant que l'allure des courbes est symétrique, proposer des courbes intensité-potentiel  $i = f(E)$  permettant d'interpréter ce phénomène de corrosion. Estimer le potentiel mixte  $E_c$ , appelé potentiel de corrosion, de cette micro-pile.

**Q 35.**Sachant que plus la résistance interne du système électrochimique est grande et plus les pentes des courbes  $i = f(E)$  sont faibles, comparer la cinétique de la corrosion des aimants d'une éolienne marine et d'une éolienne terrestre.

## **Protection des aimants**

Le dépôt industriel de nickel métallique sur les aimants par électrolyse est très utilisé industriellement. Ce procédé consiste à immerger l'aimant, constitué principalement de fer, dans une solution de sulfate de nickel, la pièce en fer étant placée à la cathode. Pour éviter le dépôt d'hydroxyde de nickel, la solution est acidifiée. L'anode est constituée d'un métal inerte.

On réalise le nickelage d'un aimant de rotor de surface totale  $S_r$  sous un courant *I* pour un potentiel de cathode  $E_c$ . L'opération a lieu pendant une durée  $\Delta t$  de façon à ce que le nickel recouvre uniformément l'aimant sur une épaisseur h. Le bain permet de maintenir une concentration en nickel  $\lambda C_0$ , à pH fixé.

Données :  $E_C = -0.50 \text{ V}$ ,  $S_r = 6.3 \text{ dm}^2$ ,  $I = 4.0 \text{ A}$ ,  $h = 50 \mu \text{m}$ ,  $C_0 = 1 \text{ mol} \cdot \text{L}^{-1}$ , pH = 4.5.

**Q 36.** Quelle est la durée Δt de cette opération de nickelage ?

En réalité, tout le courant ne sert pas à produire du nickel solide.

La surtension  $\eta_{\rm Ni}$ ( en V) au niveau de la cathode est liée à la densité de courant  $j_{\rm Ni}$  en (A ⋅ dm <sup>−2</sup>) par la relation

$$
\eta_{\rm Ni} = -0.15 \log (|j_{\rm Ni}|) - 0.30
$$

**Q 37.** Calculer l'épaisseur de nickel réellement déposée à la surface de l'aimant. Quelle autre demiréaction a pu se produire en parallèle de la réduction de Ni<sup>2+</sup> conduisant à la baisse du rendement ?

**Q 38.** Si la couche de nickel présentait une fissure, tel que le fer se retrouvait en contact avec l'eau, le fer serait-il encore protégé ? À l'aide de courbes  $i = f(E)$ , comparer avec la protection par une couche de zinc.

## **Problème 2. Extrait Mines Ponts psi.Physique en géométrie cylindrique**

Ce sujet est consacré à l'étude de divers phénomènes physiques décrits dans le système de coordonnées cylindriques (ou cylindro-polaires)  $(r, \theta, z)$  du point M rappelé sur la figure 1; m est le projeté orthogonal de M sur le plan  $(0xy)$ . On rappelle aussi, dans ce système de coordonnées, les expressions de plusieurs opérateurs de l'analyse vectorielle. Les vecteurs sont surmontés d'une flèche ( $\vec{a}$ ) sauf s'ils sont unitaires et sont alors repérés par un chapeau ( $\hat{e}_x$ ).

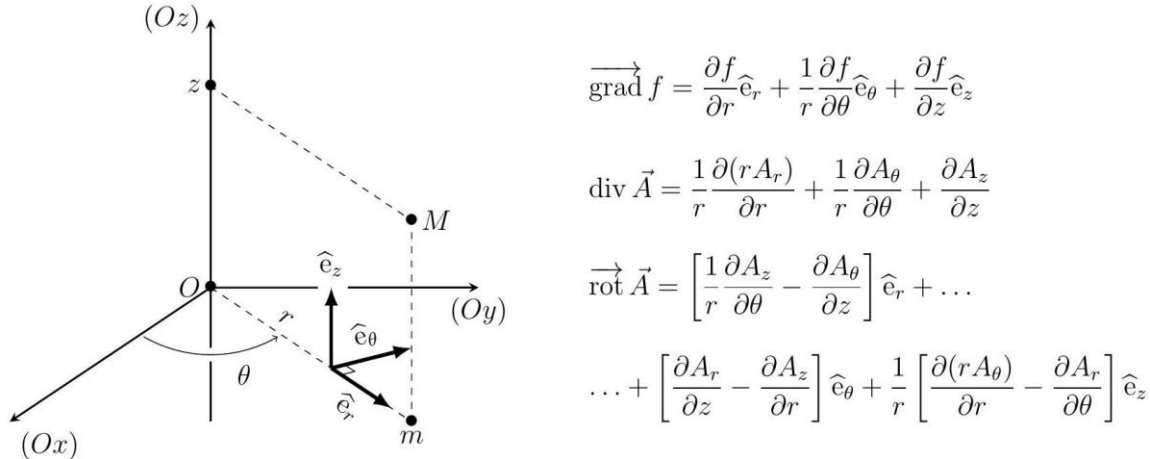

Figure 1 - Coordonnées cylindriques d'axe  $(0z)$ .

La partie I établit le lien entre la viscosité du sang s'écoulant dans les vaisseaux capillaires (cylindriques) et la puissance de la pompe formée par le cœur humain.

Pour toutes les applications numériques on pourra se contenter d'un seul chiffre significatif.

### **I. La circulation capillaire**

En 1844, le physicien et médecin français Poiseuille débute son mémoire nommé « le Mouvement des liquides dans les tubes de petits diamètres » par la phrase suivante : Les physiologistes et les pathologistes se sont beaucoup occupés à rechercher les causes pour lesquelles tel viscère recevait plus de sang que tel autre.

Il poursuit en indiquant que les causes essentielles en sont l'étendue et le diamètre des petits vaisseaux qui composent le système capillaire et la pression du sang, déterminée par l'action du cœur. Dans ce qui suit, le sang sera décrit comme un fluide en écoulement incompressible de masse volumique  $\rho = 1.1 \cdot 10^3 \text{ kg} \cdot \text{m}^{-3}$  et de viscosité dynamique  $\eta = 1.6 \cdot 10^{-3} \text{ Pa} \cdot \text{s}$ . Il s'écoule en régime stationnaire le long des vaisseaux capillaires, tubes cylindriques de rayon  *variant de 3 à*  $15\mu$ m de diamètre. On s'intéressera ici à un capillaire typique, de rayon  $R = 10\mu$ m.

 $\Box$  -1. Rappeler l'expression et la signification physique du nombre de Reynolds  $\mathcal{R}_e$  d'un écoulement.

La physiologie humaine adulte est caractérisée par un volume sanguin total de l'ordre de 5 à 6 litres, une longueur totale du système capillaire de l'ordre de 100000 km. Le volume systolique (la quantité de sang éjectée par chaque contraction du cœur) est d'environ 100 mL; la fréquence cardiaque de repos d'un adulte sera prise à 60 battements par minute. Enfin, la section cumulative (somme de toutes les sections) de tous les capillaires est d'environ  $\sigma=0.5$  m $^2$ .

◻ −. Estimer la longueur moyenne d'un vaisseau capillaire typique.

□ -3. Estimer le débit massique moyen  $D_m$  du sang dans un capillaire typique, puis le nombre de Reynolds  $\mathcal{R}_e$  associé. Conclure.

Un capillaire typique est un tube cylindrique rigide, d'axe  $(0z)$ , de rayon  $R = 10 \mu m$  et de longueur  $\ell = 5$  cm, parcouru par le fluide en écoulement incompressible et visqueux qui modélise le sang. On admet que la vitesse du sang ne dépend que de la distance  $r$  à l'axe et de la distance  $z$  parcourue

depuis l'entrée dans le capillaire ; on l'écrit  $\vec{v} = v(r,z) \hat{e}_z$ . On néglige les effets de la pesanteur et la pression du sang dans le tube capillaire ne dépend que de z.

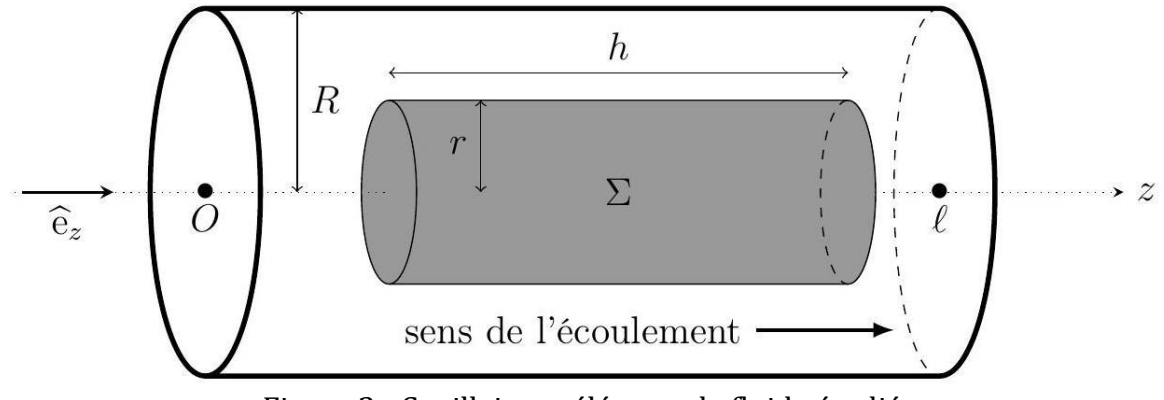

Figure 2 - Capillaire et élément de fluide étudié.

On étudie (cf. figure 2) l'écoulement du fluide situé à une distance au plus égale à  $r$  de l'axe du capillaire, sur une longueur arbitraire  $h < l$ .

◻ −**.** Montrer que le caractère incompressible de l'écoulement assure que cet élément de fluide n'est pas accéléré.

□ −**5.** En déduire l'existence d'un gradient de pression  $\frac{dP}{dz}$  constant dont on précisera l'expression en fonction, notamment, du terme de viscosité  $\eta \frac{\partial v}{\partial x}$  $rac{\partial v}{\partial r}$ 

□ −6. Exprimer complètement  $v(r, z)$  en fonction de R,  $η$  et  $\frac{dP}{dr}$  $\frac{dr}{dz}$ .

□ −**7.** En déduire la résistance linéique d'écoulement  $R_u$ , définie par la relation  $\left|\frac{dP}{dz}\right| = R_u D_m$ .

◻ −**.** Calculer numériquement l'écart de pression Δ de part et d'autre du capillaire en précisant en quel point la pression est la plus élevée.

◻ −**.** Exprimer la puissance des forces de pression exercées sur le fluide traversant le capillaire en fonction de  $\Delta P$ ,  $D_m$  et  $\rho$  puis en fonction de  $R_u$ ,  $\rho$ ,  $D_m$  et  $\ell$ .

◻ −**.** Que peut-on en déduire concernant la puissance totale moyenne du cœur humain? On attend ici une réponse numérique.

## **Problème n°3.Etude d'un congélateur. XENS psi.**

Le but de cette partie est d'étudier un congélateur. Sur la fiche technique (accessible sur les sites Internet des constructeurs) on peut relever les données suivantes pour un modèle standard : Volume utile :  $230 \text{ L}$  H x L x P :  $130 \text{ x } 60 \text{ x } 60 \text{ (en cm)}$ Consommation électrique : 0,70 kWh par jour

# *A) Evaluation simple de l'efficacité*

1°) On suppose le congélateur parallélépipédique, l'épaisseur des parois notée e est supposée uniforme. A l'aide des données, évaluer e.

Pour simplifier, on pourra supposer e petit devant H, L ou P.

En régime permanent, la machine frigorifique du congélateur maintient une température intérieure  $\theta_i$  = -18 °C pour une température extérieure  $\theta_e$  = 20 °C.

On suppose la conduction thermique comme unique responsable des fuites thermiques à travers les parois du congélateur de conductivité  $\lambda = 0.04$  SI.

2°) Donner l'unité de  $\lambda$ . Est-ce un bon isolant ? On citera des ordres de grandeur connus de  $\lambda$  à titre de comparaison.

3°) Evaluer la puissance thermique de ces fuites.

4°) A l'aide des données, calculer la puissance moyenne électrique consommée par le congélateur.

5°) On suppose que le compresseur convertit l'intégralité de l'énergie électrique en travail mécanique reçu par le fluide. Evaluer l'efficacité de ce congélateur.

## *B) Modélisation du cycle de fonctionnement de la machine frigorifique*

On modélise notre congélateur par une machine frigorifique contenant un fluide frigorigène tetrafluoroéthane R134a dont le diagramme Pression-Enthalpie massique (P - h) est joint en annexe à rendre. Le mélange liquide-vapeur est situé dans la zone centrale sous la courbe de saturation. Sur ce diagramme apparaissent les courbes isothermes et isentropiques.

Cette machine ditherme qui fonctionne en régime permanent échange de la chaleur avec une source chaude à 20°C (atmosphère extérieure) et une source froide à -18°C (intérieur du congélateur). On note T la température absolue et  $\theta$  la température Celsius.

Le schéma général de fonctionnement avec sens de circulation du fluide est défini ci-après :

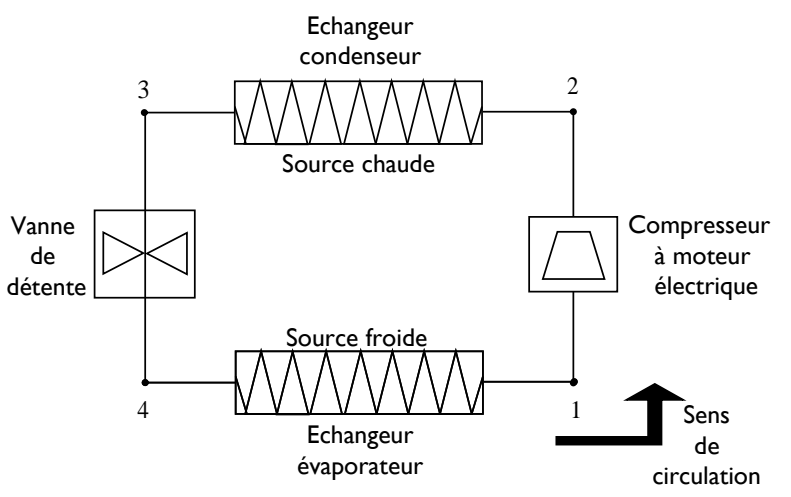

Le cycle décrit par le fluide présente les caractéristiques suivantes (4 transformations successives) :

- la compression de 1 à 2 est adiabatique et réversible,

- le passage dans les deux échangeurs (condenseur et évaporateur) est isobare (de 2 à 3 et de 4 à 1),

- la vanne est considérée comme un tuyau indéformable et ne permettant pas les échanges de chaleur.

Dans tout le problème, on supposera que l'état du fluide n'est pas modifié dans les tuyauteries de liaison entre 2 éléments consécutifs et on négligera les variations d'énergie cinétique.

6°) Pour l'une des transformations du cycle et pour une masse unité de fluide, on pose :

w : travail massique total échangé avec l'extérieur,

w<sup>u</sup> : travail massique utile échangé avec l'extriéur

q : chaleur massique échangée avec l'extérieur,

u : énergie interne massique

h : enthalpie massique.

Donner sans démonstration deux écritures du premier principe. Quelle est la différence entre les deux travaux définis ?

ds24 06 e.docx Page **11** sur **11**

8°) Lorsque la masse unité de fluide décrit un cycle, quelle est la relation entre w<sub>ucycle</sub> et w<sub>cycle</sub>?

9°) Montrer que la détente est isenthalpique dans la vanne de 3 à 4.

10°) Quelle propriété remarquable lie les isothermes et les isobares dans la zone mélange liquidevapeur ?

11°) On donne les indications suivantes :

- La température du fluide lors de l'évaporation dans l'évaporateur est - 30°C.

- La pression de fin de compression en 2 est 8 bars.

- Le point 3 est du liquide saturé.

- La quantité de chaleur échangée dans l'évaporateur avec l'extérieur permet une évaporation complète du fluide venant de 4 et conduit la vapeur de façon isobare jusqu'à 1, état saturé.

Placer les 4 points du cycle 1, 2, 3, 4 sur le diagramme joint, y représenter le cycle (diagramme à rendre avec la copie) et déterminer, par lecture et interpolation linéaire sur ce même diagramme, les valeurs de P,  $\theta$ , h, s en ces différents points. Regrouper les résultats dans un tableau.

12°) Si le compresseur était adiabatique mais non réversible, comment se situerait sa température de sortie sous la même pression  $P_2$  par rapport à la température  $\theta_2$  ?

13°) Comment peut-on trouver, de deux façons différentes, sur le diagramme la valeur de la chaleur latente massique  $\ell$  de vaporisation du fluide à une température T donnée ? Application numérique : pour une pression de 3 bars, quelles sont les valeurs de  $\ell$ , et de  $\theta$ ?

 $14^{\circ}$ ) Peut-on trouver la valeur de  $\ell$  au point critique représenté sur le diagramme ?

15°) Si au lieu d'évaporer toute la masse de fluide on ne fait changer d'état qu'une fraction massique x donnée, comment peut-on trouver géométriquement le point correspondant au mélange liquide vapeur ainsi obtenu et réciproquement ? x s'appelle le titre massique en vapeur.

16°) Calculer le titre x en vapeur aux points 3, 4 et 1. Peut-on définir un titre y en liquide ?

17°) En utilisant le tableau de résultats, calculer les quantités de chaleur massique q $c$  et qf échangées par le fluide avec l'extérieur (q<sub>c</sub> est échangée de 2 à 3 et q<sub>f</sub> de 4 à 1).

18°) Calculer de même le travail absorbé lors de la compression de 1 à 2 :  $w_{u1\rightarrow2}$ 

19°) Pourquoi définit-on l'efficacité de la machine frigorifique étudiée par  $\eta = \frac{q_f}{m}$  $\frac{q_f}{w_{u_1\rightarrow 2}}$  ? La calculer numériquement.